## **Notice of Modification**

## Section 4.55(1A) of the Environmental Planning and Assessment Act 1979

As delegate of the Minister for Planning and Public Spaces, I modify the project approval referred to in Schedule 1, as set out in Schedule 2.

Steve O'Donoghue

**Director** 

**Resource Assessments** 

Sydney 15 April 2021

## **SCHEDULE 1**

The project approval for the Rasp Project granted by the delegate of the Minister for Planning on 31 January 2011 (07\_0018).

## **SCHEDULE 2**

1. In the list of definitions, insert the following in alphabetical order:

Department Department of Planning, Industry and Environment (DPIE)

DPIE Water Water Group within the Department

Privately-owned land Land that is not owned by a public agency or a mining company (or its

subsidiary)

2. In the list of definitions, delete the definitions for "Heritage Division", "Incident", "Mitigation", "RMS", "RR", "Secretary" and "Water Division" and insert the following in alphabetical order:

Heritage NSW Heritage NSW within the Department of Premier and Cabinet

Incident An occurrence or set of circumstances that causes or threatens to cause

material harm and which may or may not be or cause a non-compliance

Mitigation Activities associated with reducing the impacts of the project, prior to or

during those impacts occurring

TfNSW Transport for NSW

RR Resources Regulator within the Department of Regional NSW

Secretary Under the EP&A Act, or nominee

3. In the definition of "EA", delete all words after "Utilising Rock Fill Material in BHP Pit for TSF2 Embankment Construction dated June 2019", and insert:

"; and

- Modification application 07\_0018 Mod 8 and accompanying Modification Report titled: Rasp Mine PA07\_008 Modification Report (MOD8) – Mining Under a Perilya Sublease dated March 2021".
- 4. In Schedule 3, delete
  - all references to "Water Division" and replace with "DPIE Water";
  - all references to "RMS" and replace with "TfNSW";
  - all references to "BHCC" and replace with "Council"; and
  - all references to "Heritage Division" and replace with "Heritage NSW".

- 5. In Appendix 1 in the SCHEDULE OF LAND table, insert the following new row at the end of the table
  - Sublease area within ML1249 depicted in Figure 1 below
- 6. In Appendix 1, insert the following figure below the SCHEDULE OFD LAND table:

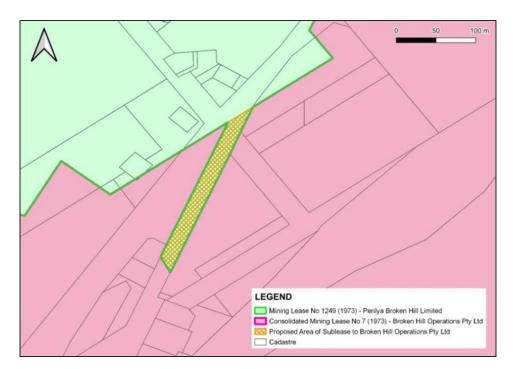

Figure 1 - Sublease area within ML1249"